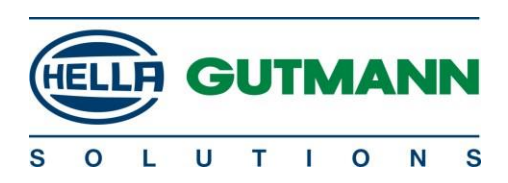

## Volvo VIDA-diagnose til køretøjer med VDS-protokol (XC90 II, S/V90 II, XC60 II)

## **Baggrund**

Køretøjer med VDS-protokol er velegnede til Ethernet-baseret diagnose (DoIP). Med et gyldigt VIDA-abonnement (der starter fra ca. 30 € / daglig licens), et CAT5-, CAT5e- eller CAT6-han-han-LAN-kabel og en VOE-adapter kan der udføres fuld OE-diagnose på disse køretøjer. Volvo VOE-adaptere kan bestilles hos enhver Volvo-forhandler for ca. 30 €. Bestillingsnummer hos Volvo er 9513108. En VOE-adapter er et simpelt RJ45-hun- til J1962-interface (OBD-stik). LAN-kablet tilsluttes direkte til pc'en. Pga. den komplicerede, domænebaserede netværksarkitektur anbefales det kraftigt at bruge guidet fejlrettelse fra OE-diagnoseapplikationen VIDA til al avanceret fejlrettelse.

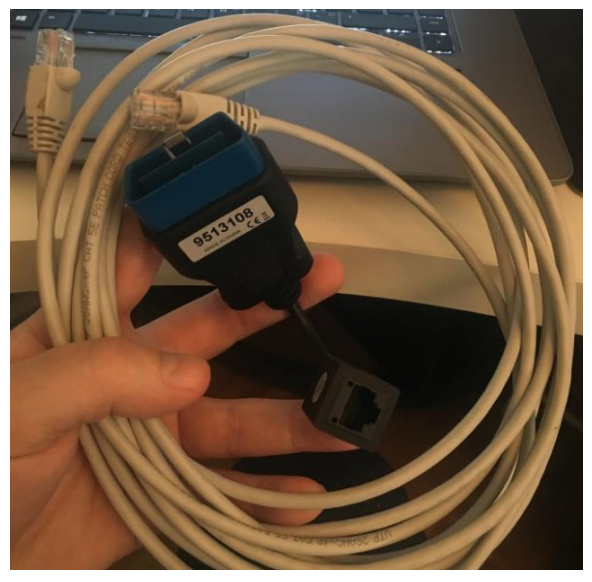

## **Konfiguration og start af en diagnosesession**

Volvo kalder den Ethernet-baserede forbindelse mellem VIDA og køretøjet for P2P (Point-to-Point). Konfiguration er ikke nødvendig, fordi der ikke behøves VCI. LAN-kablet tilsluttes til VOE-adapteren og pc'en, og VOE-adapteren tilsluttes til OBD-stikket i køretøjet. VIDA genkender køretøjet automatisk, og det vises under menuen "Tilsluttede køretøjer". P2P-logoet og stelnummeret vises også i menuen. Kommunikationen med køretøjet kan startes ved at trykke på "Tilslut".

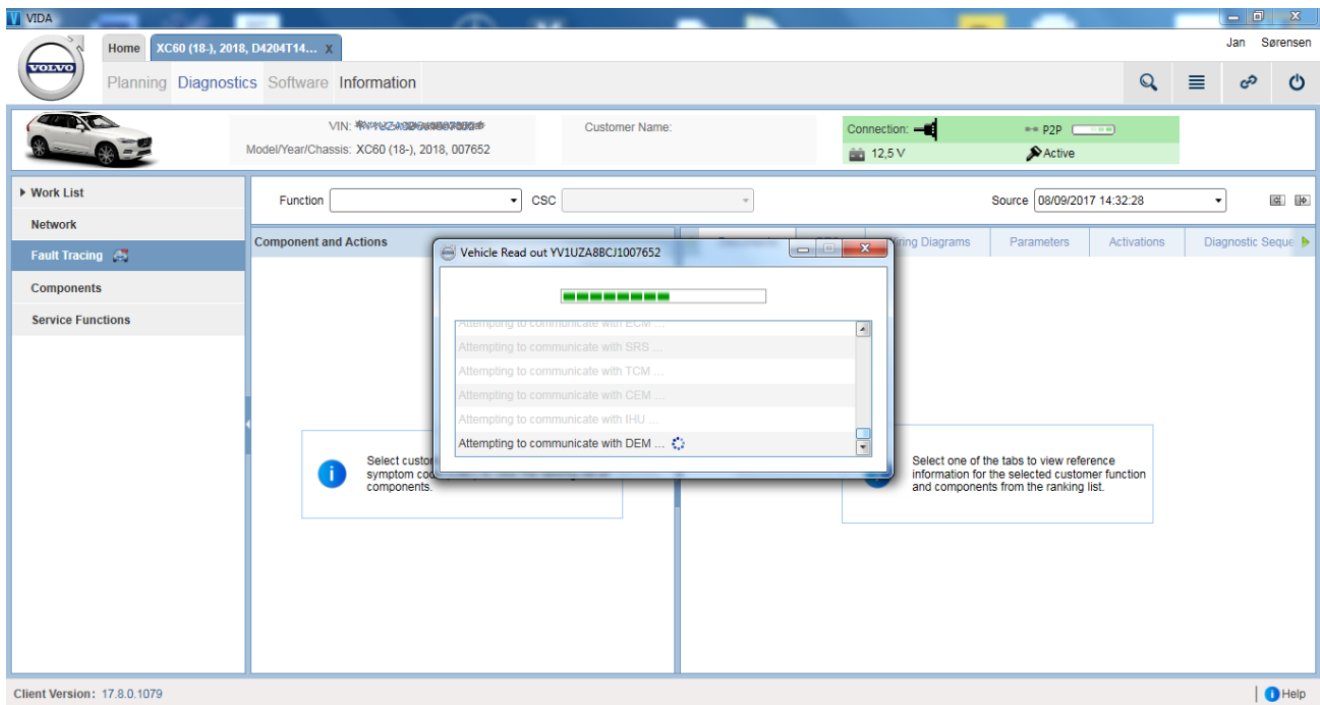

*Diagnosesession er etableret. VIDA starter først et globalt tjek, hvor styremodulerne registreres – dette omfatter udlæsning af køretøjets konfiguration, fejlkoder og softwareversioner. Information er påkrævet til eksemplet CSC-baseret guidet fejlrettelse (Customer Symptom Code).*

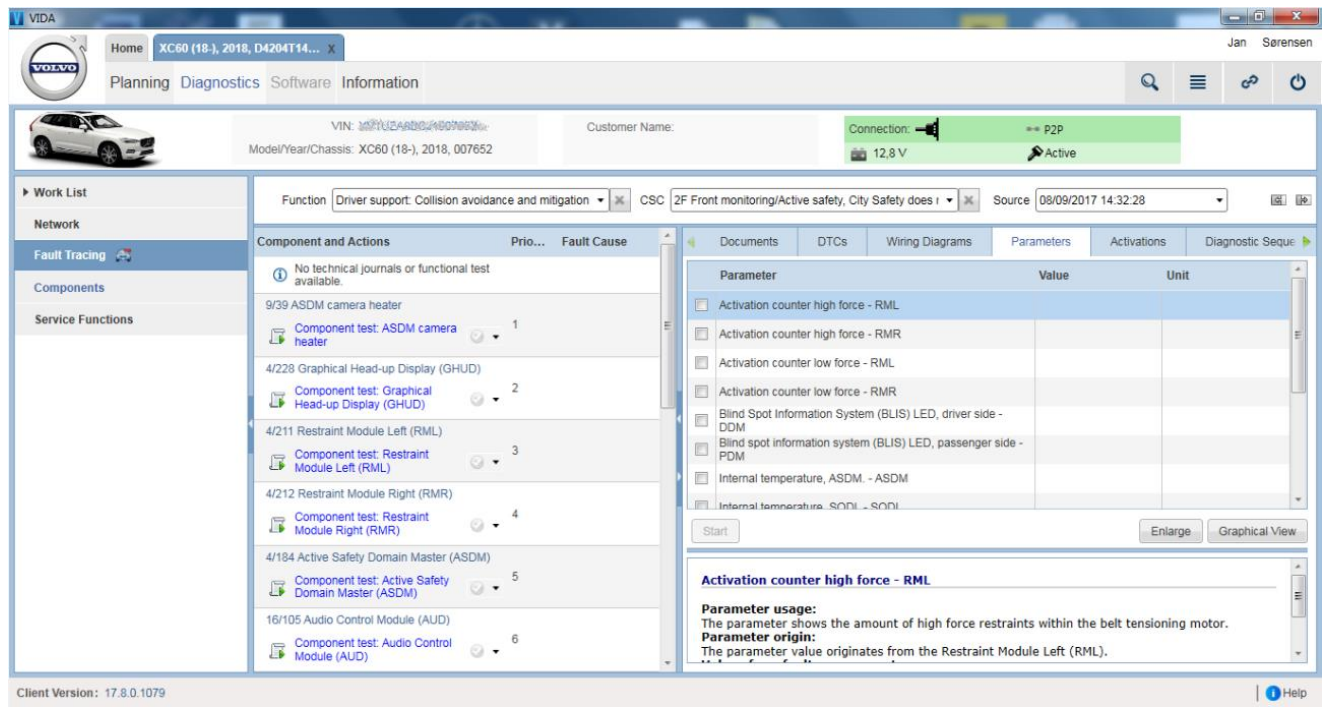

 *En guidet fejlrettelsessession for "Intellisafe" ADAS-systemet i Volvo XC60 MÅ 18*

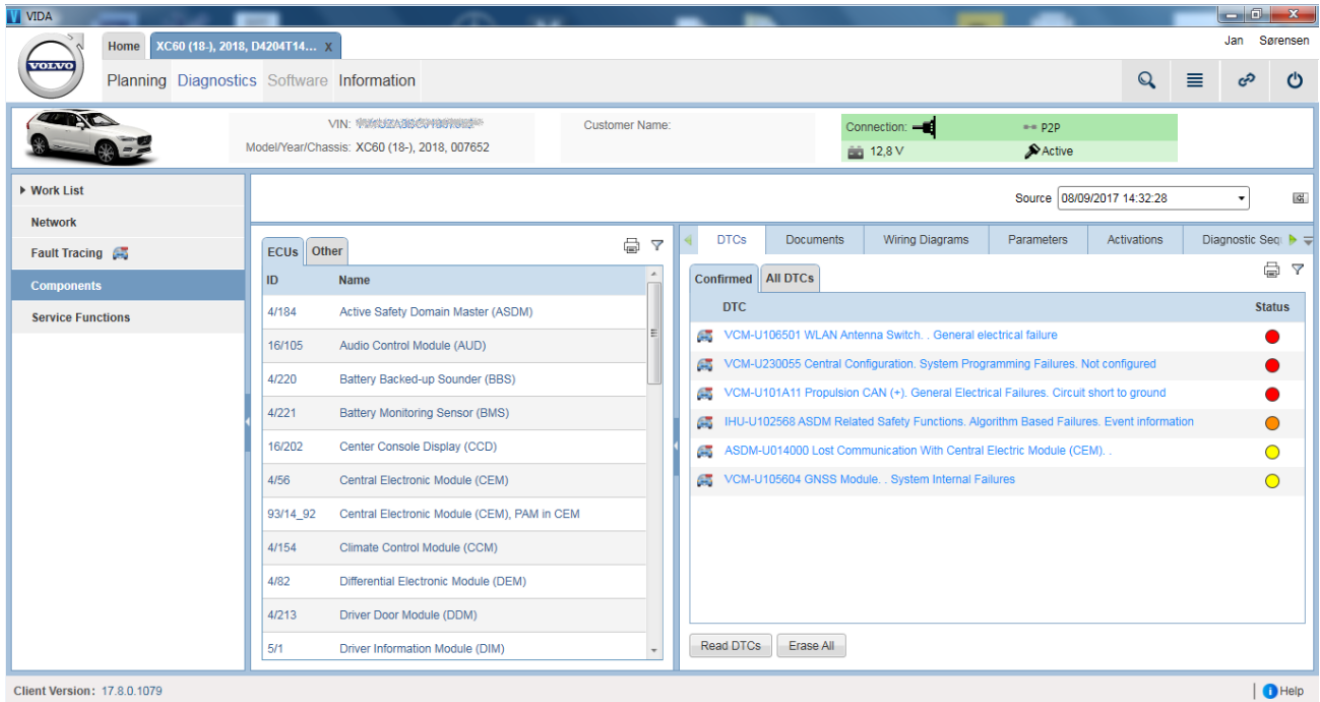

*En gennemført udlæsning af fejlhukommelsen. I køretøjer med VDS-protokol har hver fejlkode en specifik overvågnings- og lagringslogik – med denne logik er hver enkelt fejlkode mærket med en farvekode (grå, gul, orange eller rød), der står for fejlkodens aktuelle status. Fejlkodeovervågning kan aktiveres og efterses i realtid for hver enkelt fejlkode i en grafisk visning.*

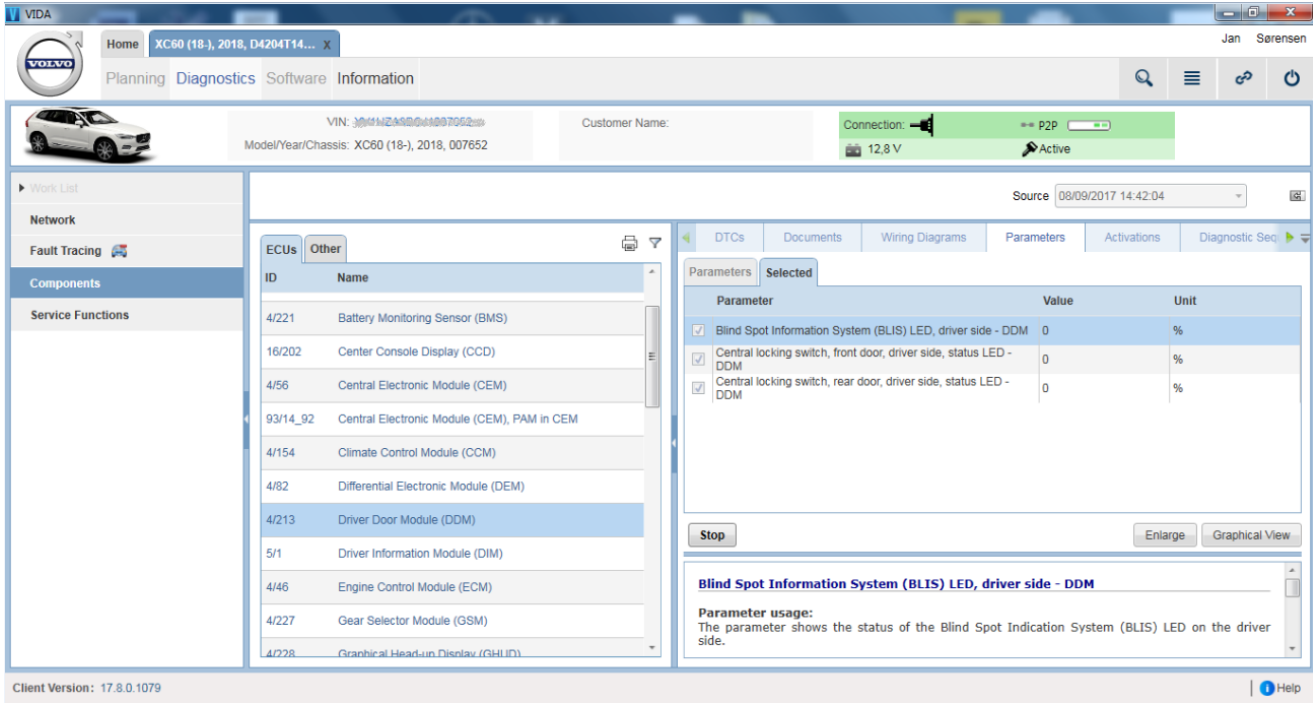